## **Instructions**

An attorney admitted to the Bar of the U.S. District Court, Eastern District of Arkansas, including an attorney admitted pro hac vice, must register as a Filing User through the PACER website. (CM/ECF Administrative Policies and Procedure Manuals for Civil and Criminal Filings.)

For questions, **please contact PACER at 1-800-676-6856.** 

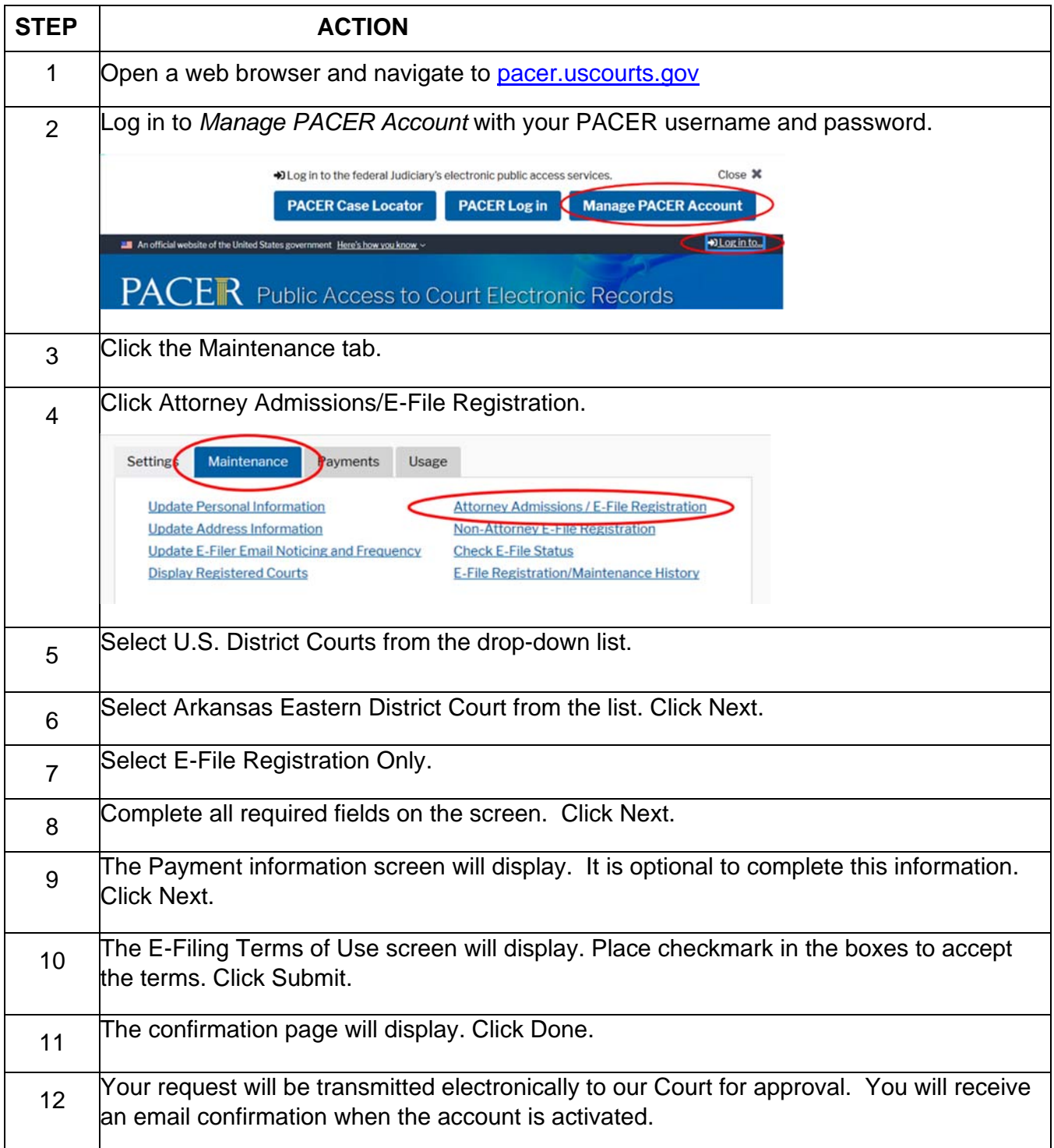